**USB Repair Crack Patch With Serial Key (Latest)**

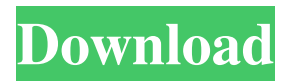

#### **USB Repair Crack + Product Key PC/Windows**

USB Repair Full Crack is a USB device repair tool. It creates a restore point for your computer before repairing the USB devices, which makes restoring your system to the last state you used after boot possible if anything goes wrong. Cracked USB Repair With Keygen contains a toolbox of more than a hundred tools, which can be used to repair any kind of USB devices like printers, key boards, modems, flash drives and webcam, either through a simple restart or a full system boot. To use a tool you only have to click on its icon. You can see the previous and current state of your USB devices on the left side of the window. To create restore points, run the USB Repair [Command Prompt] Windows Key+R Type devmgmt.msc then press Enter to open Device Manager. Go to Startup and Recovery then to System Protection. Click on Create a Restore Point. In the 'Create a Restore Point' dialog, make sure Create an image of the entire disk is selected and wait until the restore process is done. After the restore process is completed, click on Start, navigate to the folder where USB Repair is installed and then double click on the.exe icon to start. I cannot stress enough again that you should create a restore point before you run USB Repair. This is not necessary when you run the application, so be careful. Source: See also List of USB device recovery software References Category:Utilities for Windows Category:Utilities for Windows1. Field of the Invention This invention relates to a computer system and an information processing apparatus, and more particularly to a computer system in which a certain part of data in an information processing apparatus can be readily accessed from an external unit at a high speed when a direct memory access (DMA) is performed in the information processing apparatus. 2. Description of the Prior Art A large-capacity random access memory (RAM) has recently been used in a computer system to exchange data between external units and the information processing apparatus. As one of the operation modes of the computer system, the direct memory access (DMA) mode has been introduced. In the DMA mode, the RAM is directly connected to a designated area of the main memory without an intervening central processing unit (CPU). It is possible to designate a certain peripheral unit such as a sound board and the

## **USB Repair Crack+ Download For PC**

Identifies and lists all connected USB devices in the system, Detects and fixes a wide range of USB problems and failures, Restores USB devices that can no longer be found or identified by Windows, Repairs USB drivers, Resets USB filters, Recovers USB configuration settings for your USB devices. Note: USB Repair Download With Full Crack might not work for all issues, USB Repair Product Key has a limited support for USB devices which are physically damaged or have a firmware that is no longer compatible with the program, USB Repair might not recover all the drivers and filters as standard Windows tools might, USB Repair might not be able to directly access Secure Digital (SD) card devices, USB Repair might not be able to detect all the USB devices in your system, Do not use if your USB devices do not work when connected to your computer, Do not use if your USB devices are not physically damaged or if the firmware for your USB devices is no longer compatible with the Windows operating system, Do not use for any other problem than the ones mentioned in the above list, Do not use if you are facing other problems, Do not use if you are inexperienced, Do not use this application if you are facing another error message, Do not use this application if you are not sure how to use it, Please back up the system to avoid unexpected issues.1. Technical Field The present disclosure generally relates to the manufacture of electronic devices, and more particularly, to a method for manufacturing semiconductor structures in integrated circuits, such as thin film transistor (TFT) arrays of electronic devices. 2. Description of the Related Art A typical thin film transistor (TFT) array is formed on a substrate, such as glass, plastic, or silicon, by sequentially depositing a gate dielectric layer and a gate electrode layer. Subsequently, an array of image sensor devices is formed on the substrate. Commonly, indium tin oxide (ITO) and indium zinc oxide (IZO) are used as the gate dielectric layer and gate electrode layer, respectively, for the image sensor devices. For most TFT arrays, source and drain electrodes are formed after the formation of the gate dielectric layer and the gate electrode layer. In order to prevent metal ions in the source and drain electrodes from diffusing into the gate dielectric layer and the gate electrode layer, a separate barrier layer is formed before the formation of the gate dielectric 09e8f5149f

## **USB Repair Torrent (Activation Code) [Updated-2022]**

Restores the configuration of USB-connected devices. Repairs broken USB drivers (system and user). Gives you the ability to correct the detection of USB devices. Fixes connectivity problems related to USB devices. Fixes wrong USB connection settings or cable problems. Fixes potential issues with USB drivers and hardware. Improves Windows native USB driver performance by eliminating oversize USB devices. Fixes auto-mounting of USB devices. Fixes issues with folders related to USB devices and the system folder. Fixes issues with USB devices and the system folder. Fixes slow USB transfers. Fixes USB device errors and USB connectivity issues. Fixes problems with USB devices such as storage devices. Fixes potential problems with USB devices. Fixes USB device errors. Fixes USB ports and USB connector problems. Connects USB devices. Finds the location of USB devices. Runs system recovery. Resets USB device mode and connection status. Runs system recovery. Resets USB device mode and connection status. Uninstalls USB drivers and restores Windows default drivers. Search for USB devices, USB connections, USB devices that cannot be opened and USB serial device. Find and fix USB hardware errors. Find and fix USB hardware errors. Supports USB Controller Settings. Supports USB Device Settings. Supports USB Disk Settings. Supports USB Port Settings. Supports USB Port Settings. Supports USB Serial Device Settings. Supports USB Serial Device Settings. Supports USB Setup Port Settings. Supports USB Setup Port Settings. Supports USB Driver Settings. Supports USB Driver Settings. Gives you the ability to fix USB drivers. Fixes USB drivers and registry keys. Fixes and restores USB drivers, registry and USB connections. Fixes USB drivers and USB cable problems. Works with Windows XP, Windows Vista, Windows 7, Windows 8. Runs on Windows 2000, Windows 2003, Windows NT, Windows XP Service Pack 2, Windows Vista Service Pack 1, Windows 7, Windows 8, Windows 8.1, Windows 10. Runs on Windows 2000, Windows 2003, Windows XP Service Pack 2, Windows Vista Service Pack 1, Windows 7, Windows 8, Windows 8.1, Windows 10. Q: Sync multiple data.semester columns of a dataframe for all students in pandas

#### **What's New in the USB Repair?**

USB Repair is designed to provide an alternative solution to help users troubleshoot problems faced by their Windows device. When any USB device needs to be connected, Windows When any USB device needs to be connected, Windows Device Manager shows up in the notification area of the taskbar. As usual, you can connect to your USB device by simply clicking it. Some USB devices cannot be connected, or their Windows does not know how to automatically detect them. In this case, you must connect USB device manually via the Windows Device Manager. Click Add, or even Show additional Hardware, and select USB Select the device that is connected to your USB port. This might not be a hard task as some Windows devices such as printers show up in the drop-down menu. You can also search for the device manually by browsing the available devices. For example, if you have an USB device that no longer works with Windows, then right-click the USB device and click Uninstall. Then select USB You can also use the Filter Wizard to reset Windows device filters or to remove them for installation. Click You can also use the Filter Wizard to reset Windows device filters or to remove them for installation. To create a restore point, click You can also use the Fix Disk Error option to fix a "Disk Read Error" that appears on the device when it is connected. Click You can also use the Fix Disk Error option to fix a "Disk Read Error" that appears on the device when it is connected. If your USB device cannot be detected at all, then you might need to repair the hardware. Click You can also use the Fix Disk Error option to fix a "Disk Read Error" that appears on the device when it is connected. Repairs common errors including "The selected USB device cannot be read", "Cannot install. This device cannot be installed. Unable to verify", or even "The selected device could not be installed". Not all errors can be fixed with this application. However, you are advised to try if you are dealing with errors such as: "The selected device could not be installed" "The selected device could not be verified" "Cannot install. This device cannot be installed. Unable to verify" "The selected device could not be installed" "USB device name not found" "Disk read error" "Disk write error" "Request device removal"

# **System Requirements For USB Repair:**

4-player Co-op 3-player Solo Notes: - Restart will be supported with the option to launch Co-op from the main menu - 4-player Co-op will be available with a split screen configuration option - Access to the feature is granted at the discretion of the game developer - Features that violate our basic guidelines may be removed - We reserve the right to change or remove any feature at any time \*Funding may allow the development of several features or content. Donations

<http://vizitagr.com/?p=7805>

<http://www.kitesurfingkites.com/libesedb-crack-license-code-keygen-march-2022/>

[https://elycash.com/upload/files/2022/06/e9QqpOg4RcJq7MpEXMKX\\_08\\_050bf321a7bab9c4318b33596ba1c87c\\_file.pdf](https://elycash.com/upload/files/2022/06/e9QqpOg4RcJq7MpEXMKX_08_050bf321a7bab9c4318b33596ba1c87c_file.pdf) https://workschool.ru/upload/files/2022/06/jaNX68FOOvwZj5BEohDO\_08\_050bf321a7bab9c4318b33596ba1c87c\_file.pdf <https://dcu.education/wp-content/uploads/2022/06/janren.pdf>

[https://www.cooks.am/wp-content/uploads/2022/06/EZ\\_Dictionary\\_EnglishTurkish.pdf](https://www.cooks.am/wp-content/uploads/2022/06/EZ_Dictionary_EnglishTurkish.pdf)

<https://parsiangroup.ca/2022/06/ntfs-undelete-0-9-10-crack-activator-free-for-windows/>

[https://hqpeptides.com/wp-content/uploads/2022/06/VeryPDF\\_Advanced\\_PDF\\_Page\\_Cut.pdf](https://hqpeptides.com/wp-content/uploads/2022/06/VeryPDF_Advanced_PDF_Page_Cut.pdf)

<https://www.fsdigs.com/spelling-for-grade-3-list-3-crack-free-updated-2022/>

<https://www.swbiodiversity.org/seinet/checklists/checklist.php?clid=72793>

<https://csermoocf6ext.blog/2022/06/08/cacani-1-07-124-lifetime-activation-code-x64-latest-2022/>

<http://workcredinta.com/?p=853>

<https://johnsonproductionstudios.com/2022/06/07/crazy-eddie-039s-gui-system-crack-win-mac/>

<https://www.cch2.org/portal/checklists/checklist.php?clid=10392>

<https://farmaciacortesi.it/hostprotect-torrent-free/>

<https://serv.biokic.asu.edu/neotrop/plantae/checklists/checklist.php?clid=22452>

<https://aurespectdesoi.be/hpc-pack-2012-sdk-crack-product-key-download-x64-2022/>

<https://kasujjaelizabeth.com/amplitude-to-intensity-calculator-crack-download-for-windows/>

<https://biodiversidad.gt/portal/checklists/checklist.php?clid=5198>

[https://startclube.net/upload/files/2022/06/B9NNHX72VfLm4bQDFIAf\\_08\\_050bf321a7bab9c4318b33596ba1c87c\\_file.pdf](https://startclube.net/upload/files/2022/06/B9NNHX72VfLm4bQDFIAf_08_050bf321a7bab9c4318b33596ba1c87c_file.pdf)